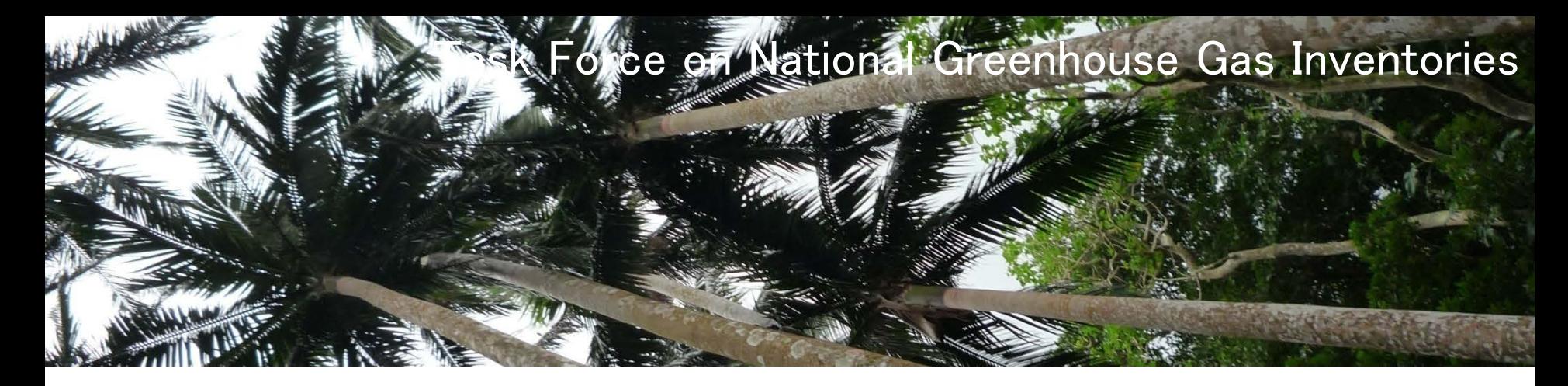

**Hands-on training: Road Transportation (1A3b) Cement Production(2A1) Iron and Steel Production (2C1)**

> **WGIA10 11 July, 2012**

> > **IDCC**

**Kiyoto Tanabe Technical Support Unit, IPCC TFI**

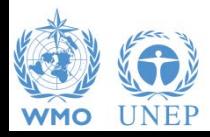

# **New IPCC Inventory Software**

- **≻ Can be used to estimate emissions and removals** for reporting according to either the 1996, GPG, or 2006 Guidelines
- **≻ Will help non-Annex I countries in inventory** compilation and management
	- Various useful functions: Uncertainty and Key category analysis, time series data entry, etc.
	- For some categories, complex calculation equivalent with Tier 2 in 1996 Guidelines can be implemented.
		- Actual emissions from consumption of F-gases
		- First Order Decay (FOD) method for emissions from landfill sites

INTERGOVERNMENTAL PANEL ON Climate change

– Also, for other categories, calculation consistent with Tier 1 in 1996 Guidelines can be implemented.

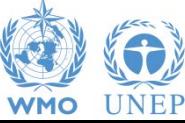

**Let's see some examples!!**

# **Examples**

**≻ Let's try calculation using the IPCC Inventory** Software for some categories under Energy and Industrial Processes sectors that are major sources in many countries.

## – **Fuel combustion (Road Transportation): 1A3b**

- Simple equations consistent with the 1996 Guidelines
- A few minor difference from 1996 Guidelines about treatment of carbon stored in products (non-energy use) and oxidation factor

### – **Cement Production: 2A1**

- Consistent with Tier 1 in the 1996 Guidelines (Either cement production or clinker production can be used as activity data)
- Improved calculation based on cement production

## – **Iron and Steel Production: 2C1**

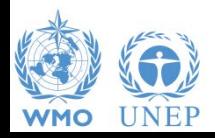

• Consistent with Tier 1b in the 1996 Guidelines

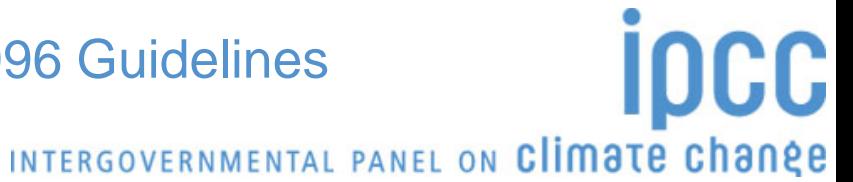

# **Fuel Combustion (Road Transportation)**

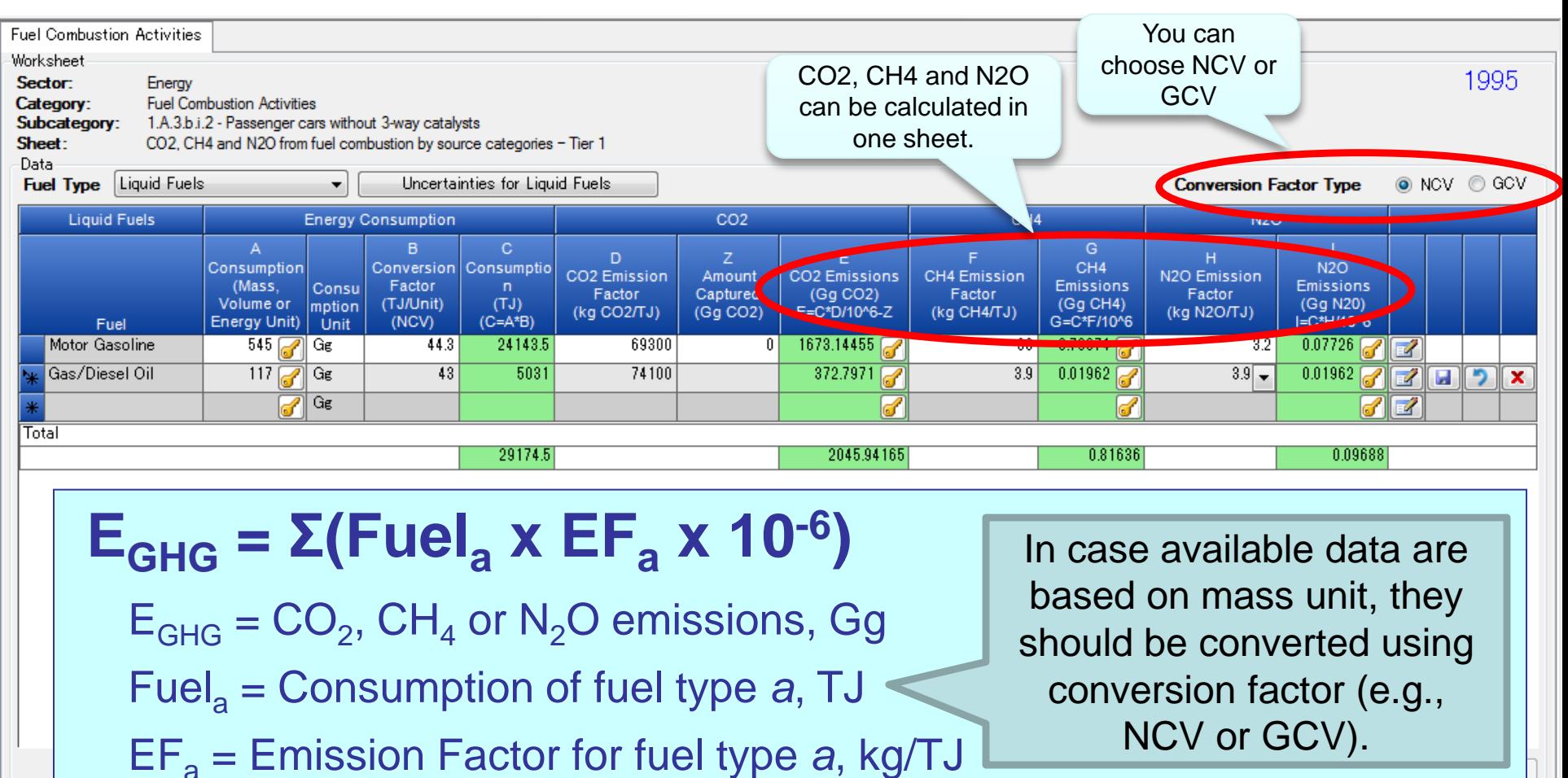

- $\triangleright$  Consumption of fuel should be the amount of fuel combusted. Non-energy use should not be included.
- Oxidation factor is assumed to be 100%. If necessary, carbon unoxidized can be taken into account by adjusting the EF value.

# **Cement Production**

## $\mathbf{E}_{\text{CO2}} = [\Sigma(\mathbf{M}_{\text{c},i} \times \mathbf{C}_{\text{cl},i}) - \mathbf{I} \mathbf{m} + \mathbf{E} \mathbf{x}] \times \mathbf{E} \mathbf{F}_{\text{clc}}$

- $E_{CO2} = CO<sub>2</sub>$  emissions from cement production, tonnes
- $M_{c,i}$  = mass of cement produced of type *i*, tonnes
- $C_{\text{cl},i}$  = clinker fraction of cement type *i*, fraction
- Im = imports for consumption of clinker, tonnes

 $Ex =$  exports of clinker, tonnes

 $EF_{clc}$  = emission factor for clinker, tonnes  $CO_{2}/$ tonne clinker

- National-level data should be collected on:
	- Cement production by type (Portland, masonry, etc.)
	- Clinker fraction by cement type
- If detailed information on cement type is not available, multiply total cement production by:
	- Default Ccl =  $0.75$  (if blended/'masonry' is much)
	- Default Ccl = 0.95 (if all is essentially 'Portland')

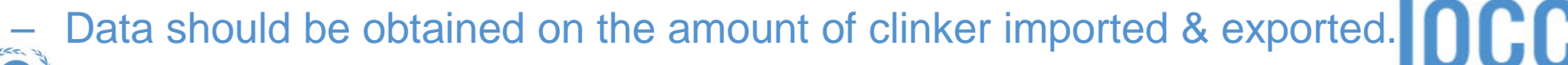

### **Cement Production** cement production or clinker production as **Cement Production** Capture and storage or other reduction activity data.Worksheet: 1995 Sector: Industrial Processes and Product Use Category: Mineral Industry Subcategory: 2.A.1 - Cement production Sheet:  $1 of 1$ Data: **Calculation based on** Cement production ment production B A  $\mathbf C$ Clinker production Mass of Clinker in the Individual Type of Mass of Individual Type of Cement Produced **Clinker Fraction in Cement** Individual Type of Cement Produced **Cement Produced** (tonne) (Fraction) (tonne)  $C = A * B$  $3537000$ 3395520 Portland 0.96 -2 Masonry 1492000 0.64 954880 -2 ы  $\mathbf x$ 7  $\overline{\mathscr{L}}$ Total 5029000 4350400 D E F  $\mathsf{G}$  $H$ u Mass of Clinker in the Mass of Clinker in the Individual Type of Cement Imports for Consumption of **Export of** Emission Factor for the **CO2 Emissions** CO<sub>2</sub> Emissions Country Produced Clinker Clinker Clinker (tonne CO2) (Gg CO2)  $(tonne)$ (tonne) (tonne) (tonne) (tonne CO2/tonne Clinker)  $I = G * H$  $J = 1/1000$  $G = D - E + F$ 4350400 1278000 3072400  $0.52$ 1597648  $1597.648$  $\theta$ ⊌⊪ **Uncertainties** Time Series data entry... Delete selected

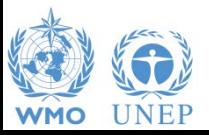

# **Iron and Steel Production**

## $\mathbf{E}_{\text{CO2}} = \Sigma (\text{AD}_i \times \text{EF}_i)$

 $E_{CO2}$  =  $CO<sub>2</sub>$  emissions from iron & steel production, tonnes

AD*<sup>i</sup>* = quantity of material *i* (iron or steel) produced, tonnes

EF*<sup>i</sup>* = emission factor for production of material *i*, tonnes CO<sub>2</sub>/tonne material *i* produced

Material *I* includes:

- Crude steel from Basic Oxygen Furnace (BOF)
- Crude steel from Electric Arc Oxygen Furnace (EAF)

Crude steel from Open Hearth Furnace (OHF)

- $\triangleright$  Pig iron not converted to steel
- Direct reduced iron (DRI)
- **≻Sinter**
- $\blacktriangleright$  Pellet

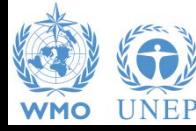

# **Iron and Steel Production**

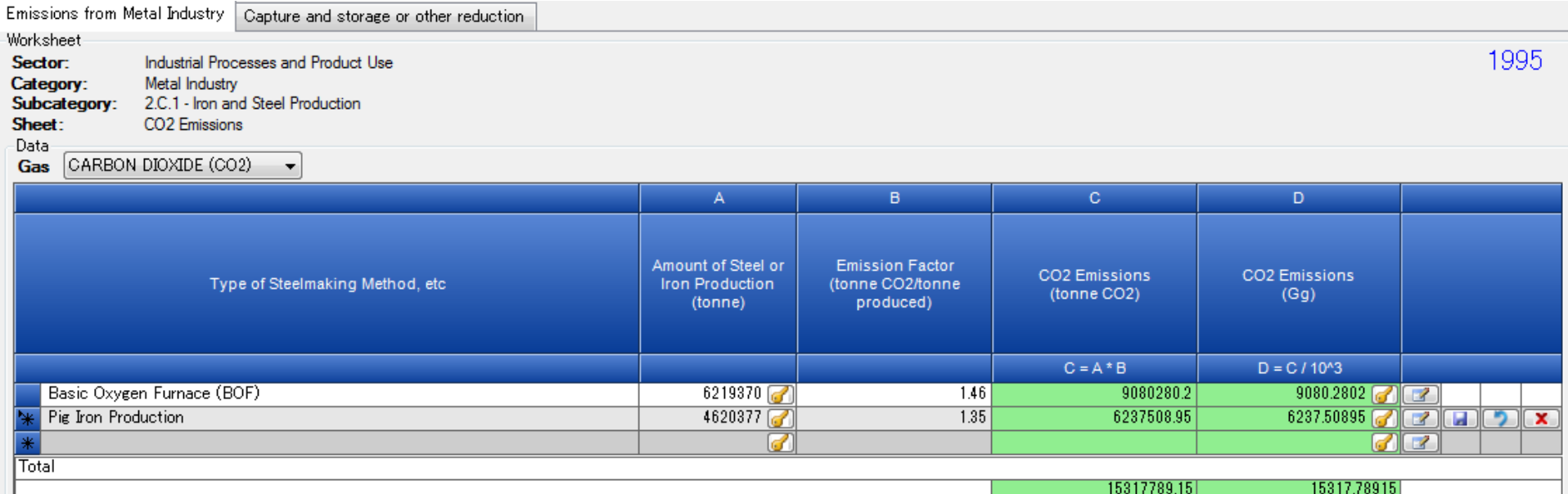

### Default EFs are:

- $-$  BOF steel:  $1.46$  t-CO<sub>2</sub>/t
- $-$  EAF steel: 0.08 t-CO<sub>2</sub>/t
- $-$  OHF steel:  $1.72$  t-CO<sub>2</sub>/t
- 
- 
- 
- 

 $-$  Pig iron:  $1.35$  t-CO<sub>2</sub>/t  $\textsf{DRI:}\qquad \qquad 0.70\text{ t-CO}_2/\text{t}$ Sinter:  $0.20$  t-CO<sub>2</sub>/t Pellet:  $0.03$  t-CO<sub>2</sub>/t

Global average default = 1.06  $t$ -CO<sub>2</sub>/t

19317789.10

 (If activity data on steel production for each process is not available, multiply total steel production by this EF.)

# Let's start exercise!

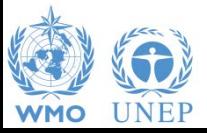

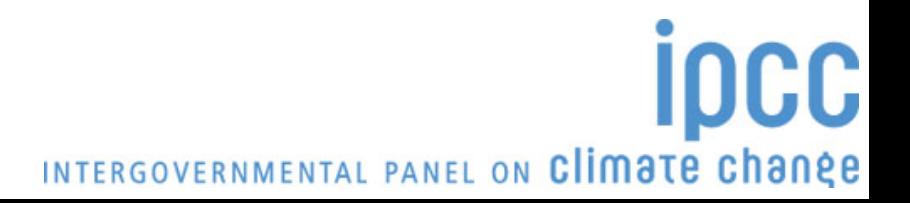